# **677 All Walks of length** *n* **from the first node**

A computer network can be represented as a graph. Let  $G = (V, E)$  be an undirected graph,  $V =$  $(v_1, v_2, v_3, \ldots, v_m)$  represents all nodes, where *m* is the number of nodes, and E represents all edges. The first node is  $v_1$  and the last node is  $v_m$ . The number of edges is k. Define the adjacency matrix  $A = (a_{ij})_{m \times m}$  where

$$
a_{ij} = 1
$$
 if  $\{v_i, v_j\} \in E$ , otherwise  $a_{ij} = 0$ 

An example of the adjacency matrix and its corresponding graph are as follows:

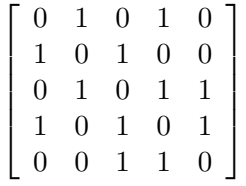

Calculate

$$
A^n = \underbrace{A \cdot A \cdots A}_{n}
$$

*n*

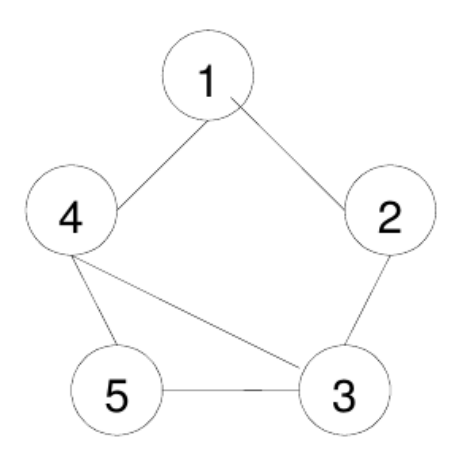

and use the Boolean operations where  $0 + 0 = 0, 0 + 1 = 1 + 0 =$  $1, 1 + 1 = 1$ , and  $0 \bullet 0 = 0 \bullet 1 = 1 \bullet 0 = 0$ ,  $1 \bullet 1 = 1$ . The entry in row *i* and column *j* of  $A^n$  is 1 if and only if at least there exists

a walk of length *n* between the *i*-th and *j*-th nodes of V. In other words, the distinct walks of length *n* between the *i*-th and *j*-th nodes of V may be more than one. Note that the node in the paths can be repetitive.

The following example shows the walks of length 2.

$$
A^2 = A \cdot A = \begin{bmatrix} 0 & 1 & 0 & 1 & 0 \\ 1 & 0 & 1 & 0 & 0 \\ 0 & 1 & 0 & 1 & 1 \\ 1 & 0 & 1 & 0 & 1 \\ 0 & 0 & 1 & 1 & 0 \end{bmatrix} \cdot \begin{bmatrix} 0 & 1 & 0 & 1 & 0 \\ 1 & 0 & 1 & 0 & 0 \\ 0 & 1 & 0 & 1 & 1 \\ 1 & 0 & 1 & 0 & 1 \\ 0 & 0 & 1 & 1 & 0 \end{bmatrix} = \begin{bmatrix} 1 & 0 & 1 & 0 & 1 \\ 0 & 1 & 0 & 1 & 1 \\ 1 & 0 & 1 & 1 & 1 \\ 0 & 1 & 1 & 1 & 1 \\ 1 & 1 & 1 & 1 & 1 \end{bmatrix}
$$

Write programs to do above calculation and print out all distinct walks of length *n*. (In this problem we let the maximum walks of length *n* be 5 and the maximum number of nodes be 10.)

### **Input**

The input file contains a number of test examples, the test examples are separated by '-9999'. Each test example consists of the number of nodes and the length of walks in the first row, and then the adjacency matrix.

#### **Output**

The output file must contain all distinct walks of the length *n*, and with all its nodes different, from the first node, listed in lexicographical order. In case there are not walks of length *n*, just print 'no walk of length *n*'

Separate the output of the different cases by a blank line.

### **Sample Input**

## **Sample Output**

(1,2,3) (1,4,3) (1,4,5) (1,2,3,4) (1,2,3,5)  $(1,4,3,2)$  $(1,4,3,5)$ 

(1,4,5,3)